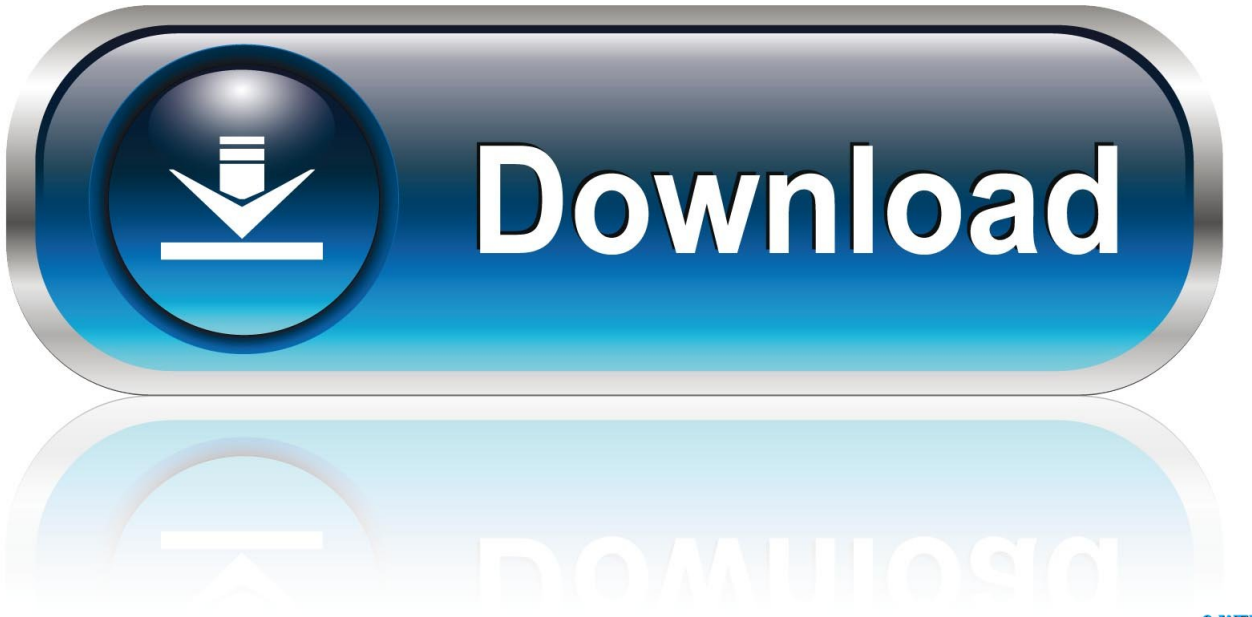

0-WEB.ru

Servicetool 3200 Ekohasan

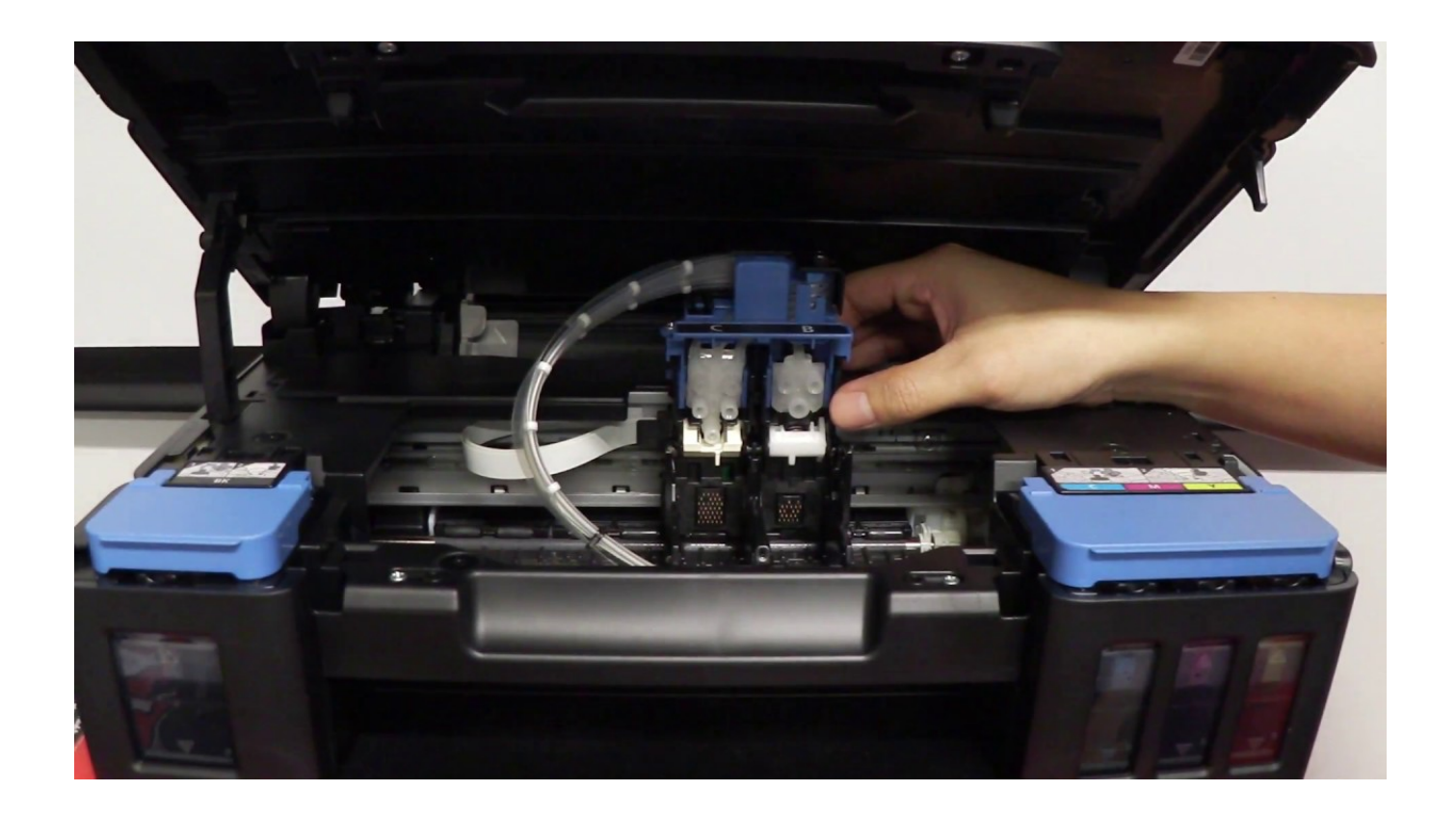

Servicetool 3200 Ekohasan

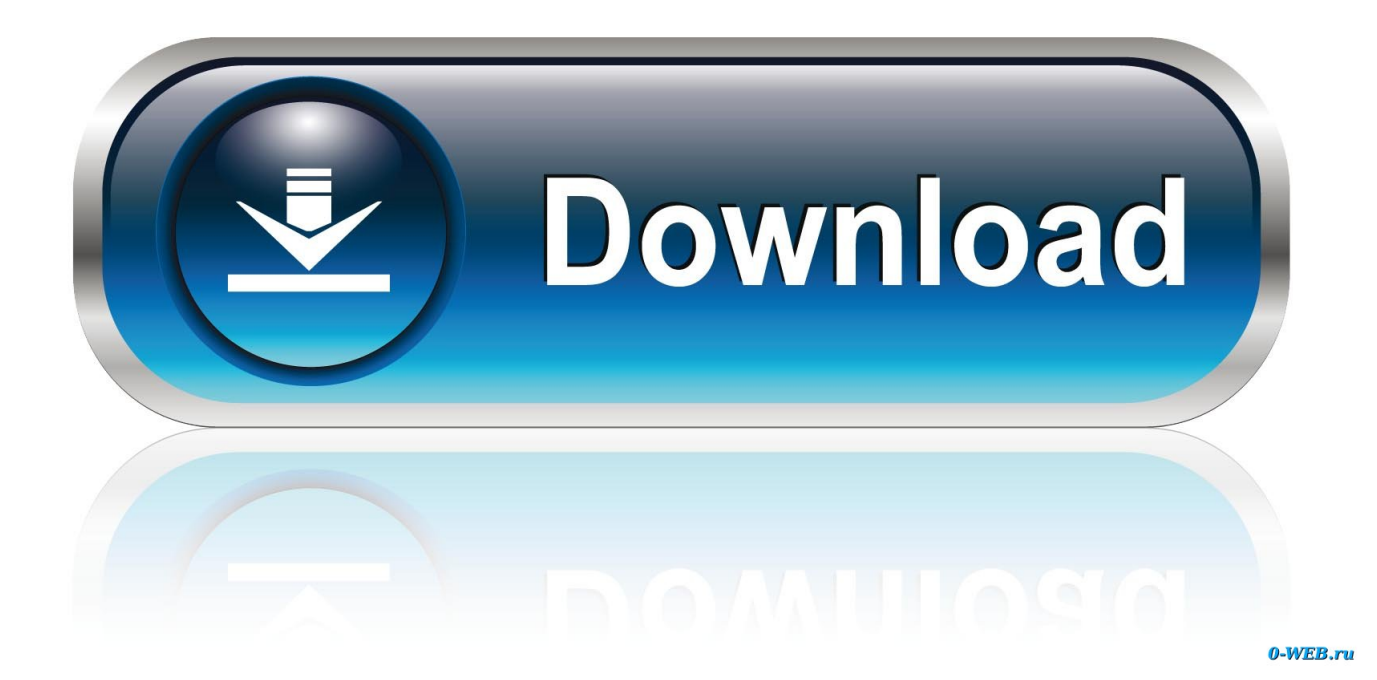

FIRST STEP: Entering Service Mode You have to enter in service mode in order to used the resetter. To do that follow this procedure, 1. Turn off the printer .... ServiceTool\_3200 Ekohasan.exe is known as ServiceTool and it is developed by CANON INC. . We have seen about 7 different instances of ServiceTool\_3200 .... 2 serials key (31736) Epson Printer Resetserviceutility-latest serial key gen ..... free download crack key servicetool 3200 ekohasan Ozomatli - Ozomatli [1998].. service tool v3400, canon printer, error, 5b00, solution, ip2770, mp270 mp280, mp230, mp237.. necesito el programa Service Tool\_3200 Ekohasan.rar para resetear mi ... sea con service toll E500 o service toll 3200, tienes que poner la impresora en modo ... canon ip 2700 en modo mantenimiento, ejecutar el servicetool E-500 y dar clic .... Computers & Internet servicetool 3200 ekohasan questions and answers. Ask your servicetool 3200 ekohasan computer and internet questions. Get free help .... Download resetter canon service tool v3200 ... Resetter epson l310 online. Toko online ekohasan terima jasa reset canon online g2000 .... Berikut ini kang Eko sharing tentang Cara Reset MP287 E08 terbaru menggunakan Resetter Canon Service Tool V3200. Silahkan Download .... 33 komentar: said. Wis tak coba sukses kang, matur tenkyu. Wah hebat gan ekohasan,, dapat dari mana tuh sofware service tool v3200?. Servicetool 3200 ekohasan exe zip. Download resetter canon service tool v 3600 ... Resetter Canon Ip2770 Service Tool. Cara reset canon .... Download ServiceTool\_3200 Ekohasan.rar at Simpledownload.net with file size 174.09 ... This file ServiceTool 3200 Ekohasan.rar is hosted at free file sharing service 4shared. ... ServiceTool MP 287 \_3200\_Ekohasan.rar .... Download Resetter Canon Service Tool V3200 Klik Skip / Lewati untuk menuju ke link download via Ziddu. Sumber :www.ekohasan.blogspot.. Reset canon MP287 dengan Service Tool MP287. Caranya : Download dulu softwarenya di : - http://www.mediafire.com/?esuhhe214i1dd6t (By: EkoHasan.. Canon servicetool 3200 ekohasan related problems. Ask your Canon servicetool 3200 ekohasan questions. Get free help, advice & support from top Canon .... ServiceTool\_3200 Ekohasan.exe is part of a product called known as ServiceTool and it is developed by CANON-INC.. If you think that this file contains a virus .... This website is for sale! zonedriverprinter.com is your first and best source for all of the information you're looking for. From general topics to more of what you .... Servicetool 3200 Ekohasan -> DOWNLOAD. 5f91d47415 ServiceTool3200 Ekohasan.rar Download - Link 4shareDirect link ServiceTool3200 .... Servicetool 3200 Ekohasan http://shurll.com/e780f \*\*\*\*\*\*\*\*\*\*\*\*\*\*\*\*\*\*\*\*\*\* service tool ekohasan servicetool 3200 ekohasan.zip servicetool 3200 ekohasan service .... ... mp287. nama software untuk reset printer canon mp237 adalah canon resetter service tool v3400,. Servicetool 3200 ekohasan exe zip .... Berikut ini kang Eko sharing tentang Cara Reset MP287 E08 terbaru menggunakan Resetter Canon Service Tool V3200. Silahkan Download ... 08d661c4be